# Razones financieras y modelo Dupont

# INSTRUCCIONES

Esta actividad consiste en calcular las razones financieras y el método Dupont.

1. Abre el archivo "El Toro", en el cual encontrarás los estados financieros de la compañía El Toro S. A. de C. V., ahí visualizarás el balance general y el estado de resultados.

El\_Toro.pdf

2. Abre el archivo de Excel con los formatos de las actividades. Revisa las dos pestañas la primera corresponde a razones financieras y la segunda a modelo Dupont.

formatos\_actividad.xlsx

3. [Primero calcula las](https://www.coursera.org/learn/admonfinanciera/peer/a6TbC/razones-financieras-y-modelo-dupont) r[azones financieras de El](https://www.coursera.org/learn/admonfinanciera/peer/a6TbC/razones-financieras-y-modelo-dupont/submit) Toro usando [el formato que se](https://www.coursera.org/learn/admonfinanciera/peer/a6TbC/razones-financieras-y-modelo-dupont/discussions) presenta.

4. La segunda actividad es que diagrames el modelo Dupont y obtengas como resultado final el **rendimiento sobre el capital.**

5. Una vez que hayas realizado tu actividad deberás esperar a ver la corrección de ésta para saber el número de razones financieras calculadas de forma correcta, así como el modelo "Dupont" [de esta empresa.](https://d3c33hcgiwev3.cloudfront.net/_a8980e39ae0c0f20c66b0a5e1e7a8701_El_Toro.pdf?Expires=1507766400&Signature=C7BoFXnSzdl9Pfl8MvSda7a0weYYi2hohyLU~OnOsAMF9ewGGItWsSe3BDLUECZ2oG9DiMcEkInRExudWcn93ikLLZDbiVdUp8aG4HJGBYh7rvFIny7-hihHf0SN-~qjc5QkMrh9azct3q~CqfI4eYQK2PrRaKZQBnokeV0RiCs_&Key-Pair-Id=APKAJLTNE6QMUY6HBC5A)

# **Review criteria**

En esta actividad:

- · Realizarás el análisis de las razones financieras.
- · Elaborarás el modelo Dupont.

## Estados Financieros Compañía El Toro S.A. de C.V.

#### Observa los dos estados que se presentan a continuación:

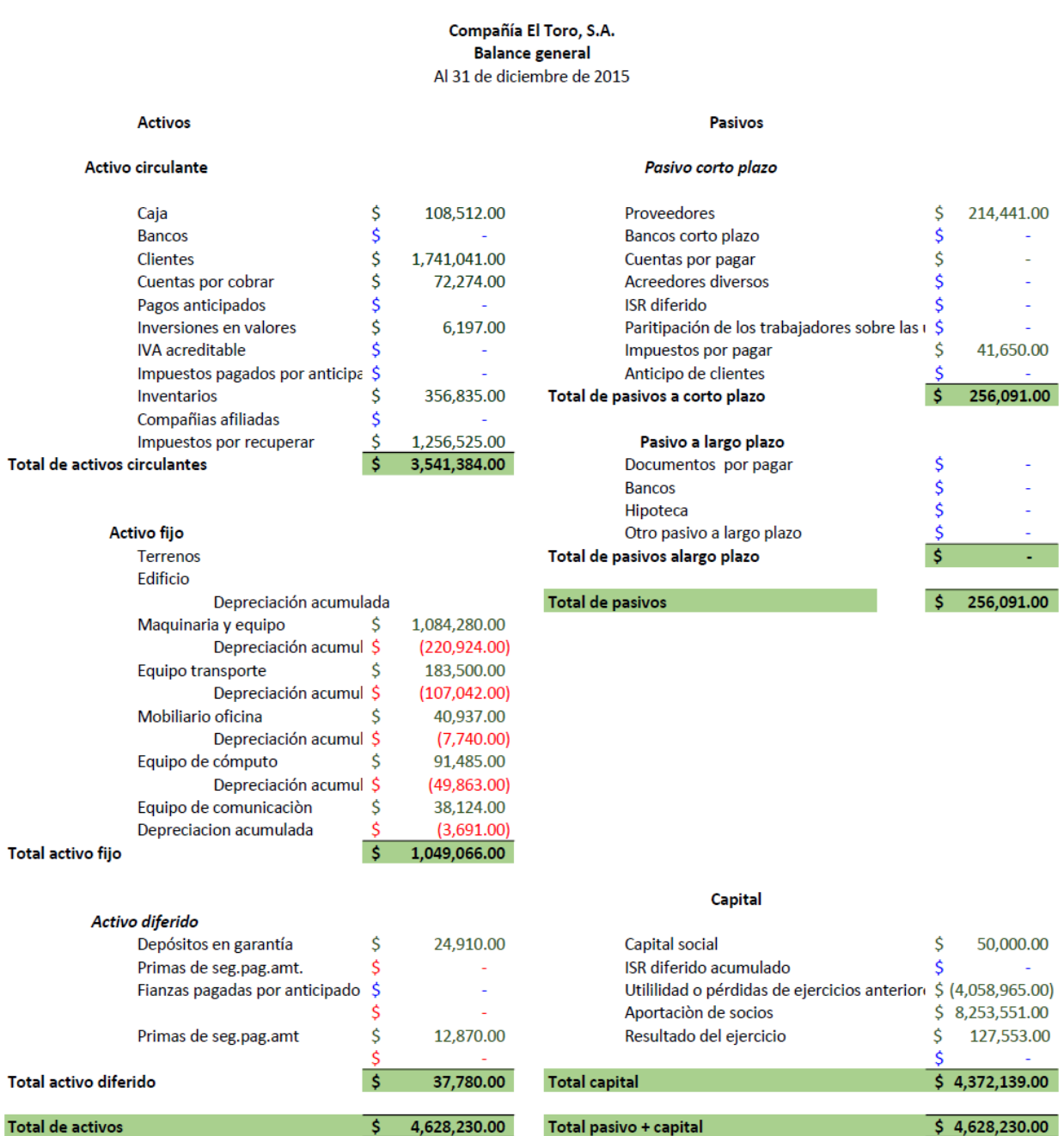

ī

#### Compañía El Toro, S.A.

#### Estado de Resultados

Por el período comprendido del 10 de enero al 31 de diciembre de 2015

## Ingresos

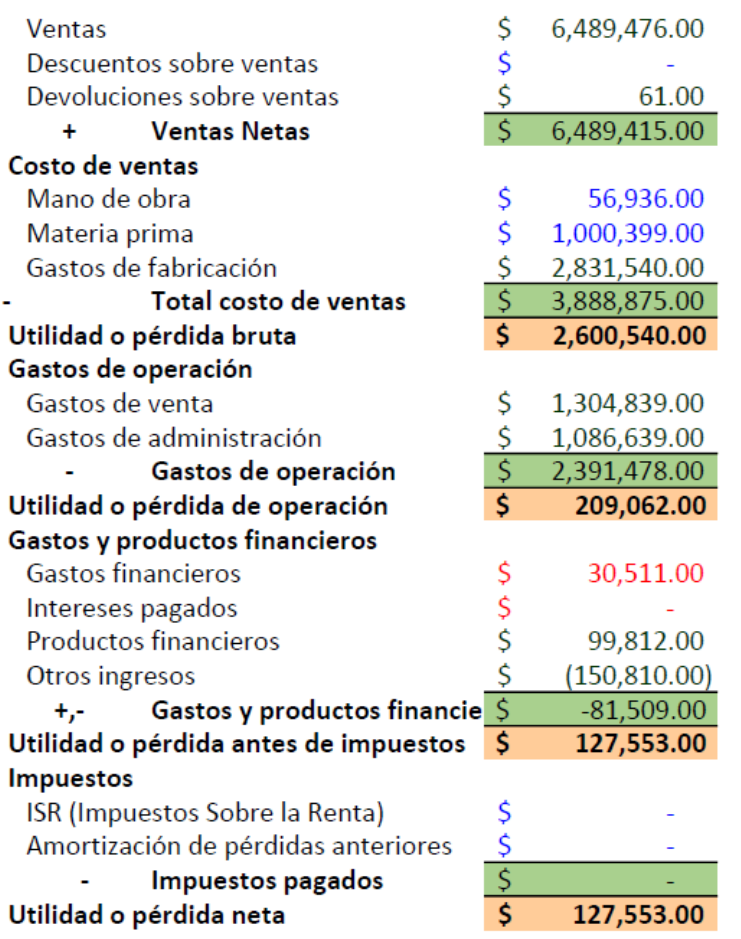

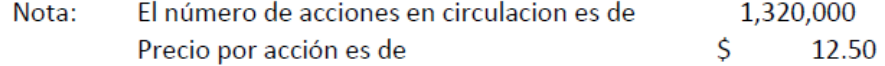

1. Abra el archivo Excel con los formatos que utilizarás para realizar tu análisis. Revisa las dos pestañas, la primera corresponde a razones financieras y la segunda a modelo Dupont.

2. Primero calcula las razones financieras de El Toro S.A. de C.V. usando el formato que se presenta.

3. La segunda actividad es que diagrames el modelo Dupont y obtengas como resultado final el rendimiento sobre el capital.